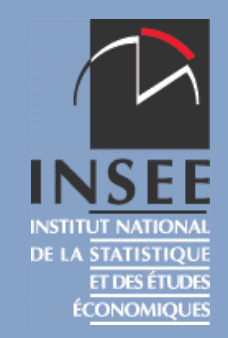

# **Traitement des communes franchissant le seuil des 10 000 habitants dans le recensement de la population**

**JMS 2012 - session 22**

26 janvier 2012

Gwennaëlle BRILHAULT INSEE-DSDS-DD-DMTR

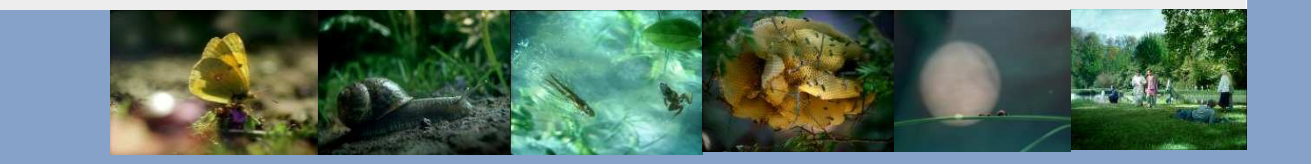

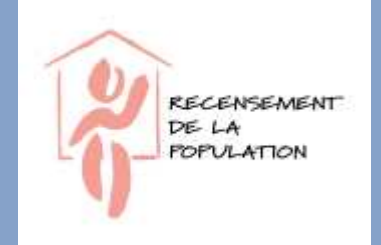

#### **Un seuil central dans le recensement**

› Méthodes de collecte et de calcul des populations légales différentes de part et d'autre de ce seuil des 10 000 habitants :

#### communes de moins de 10 000 habitants :

 collecte exhaustive tous les 5 ans de façon tournante résultat de la collecte actualisé différemment pour 5 calculs de populations légales

#### communes de 10 000 habitants ou plus :

 enquête par sondage de 8% de la population chaque année (40% en 5 ans) calcul annuel des populations légales à partir des 5 derniers échantillons

Exemple : populations légales du RP2009 basées sur les 5 enquêtes annuelles de recensement (EAR) de 2007 à 2011

Rappel : populations légales calculées ainsi depuis le RP2006

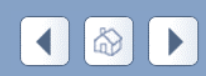

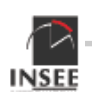

## **Contexte des franchissements de seuil**

› Délai de prise en compte d'un franchissement de seuil dans les populations légales (Cf. décret n'2003-485) :

 Après deux constats de populations légales en franchissement de seuil à la hausse (resp. à la baisse), l'Insee a 3 ans (resp. 5 ans) pour tenir compte du nouveau statut de la commune

› Des communes ont connu deux constats de franchissement de seuil aux populations légales des RP2006 et 2007

= « vague 1 » des franchissements de seuil (FS)

Soles traitements ont commencé dès 2009 pour les FS à la hausse → les traitements ont commencé dès 2009 pour les FS à la hausse<br>(constitution de Répertoires d'Immeubles Localisés ou RIL, tirage d'échantillon)

changement de mode de collecte pour l'EAR 2011

**→ <u>à traiter au RP2009 dans les calculs de populations</u><br>légales (basés sur les EAR 2007 à 2011) légales** (basés sur les EAR 2007 à 2011)

RECENSEMENT <u>› La vag</u>ue 2 est déjà en préparation, la vague 3 aussi, et<mark>c</mark>.

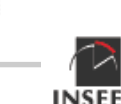

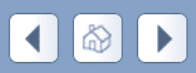

# **Pourquoi un calcul de pop. légales particulier ? (1)**

› Trois situations à traiter pour les populations légales du RP2009 :

- 18 communes de moins de 10 000 habitants (PC) de métropole franchissent le seuil à la hausse et deviennent communes de 10 000 habitants ou plus (GC)
- 2 GC de métropole deviennent PC
- 1 PC des DOM devient GC

A Les données nécessaires au calcul classique ne sont pas disponibles en totalité

ra**population légale peut se faire comme habituellement)**  NB : le problème de calcul ne concerne que la population des ménages (les communautés, habitations mobiles et sans abris (HMSA), mariniers posent d'autres problèmes ; le calcul de leur

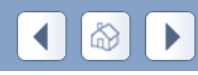

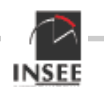

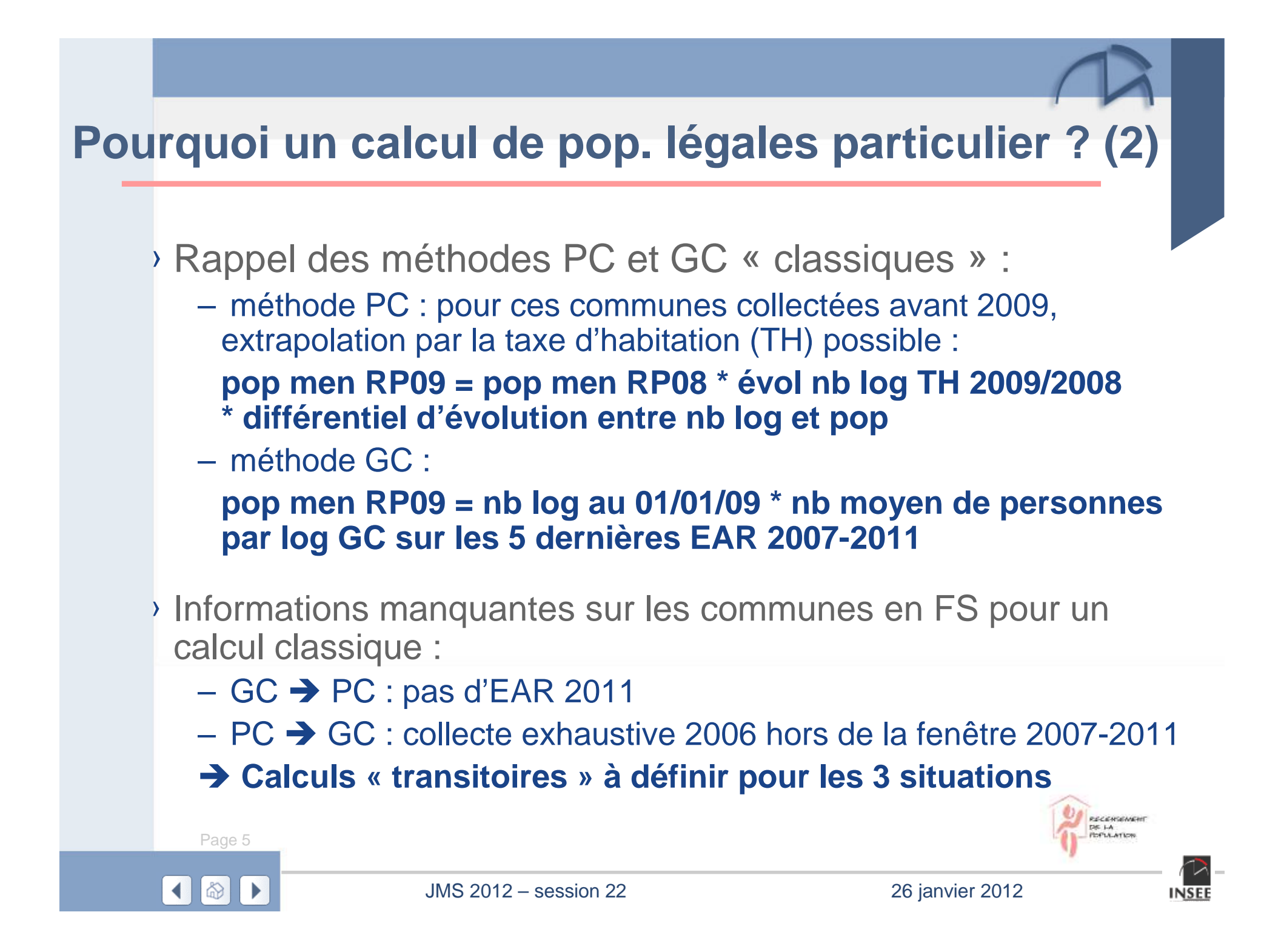

› Données disponibles pour l'estimation :

- la dernière collecte exhaustive PC (2006, 2007 ou 2008)
- la 1ère collecte GC de 2011 (8% des logements)
- la série de la TH
- › But :

Trouver une méthode d'estimation « hybride » entre la méthode PC et la méthode GC….

… qui sera appliquée **pendant 4 ans ( jusqu'au RP2012 inclus)** avant de pouvoir disposer de 5 collectes GC au RP2013

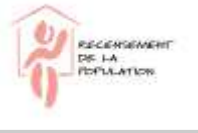

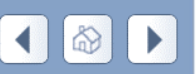

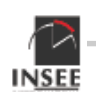

› La méthode « transitoire » retenue pour combiner les méthodes classiques :

```
pop men RP09 = nb log au 01/01/09 * [béta * nb pers par log PC + (1-béta) * nb pers par log GC]
```
solution basée sur l'importance du RIL

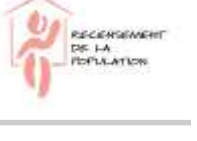

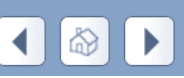

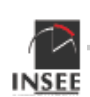

- › Choix opérés pour la mise en place de cette solution (1/2) :
	- nb log au 01/01/2009 obtenu par interpolation entre le nb log collecte PC et le premier RIL disponible (celui de juillet 2010)

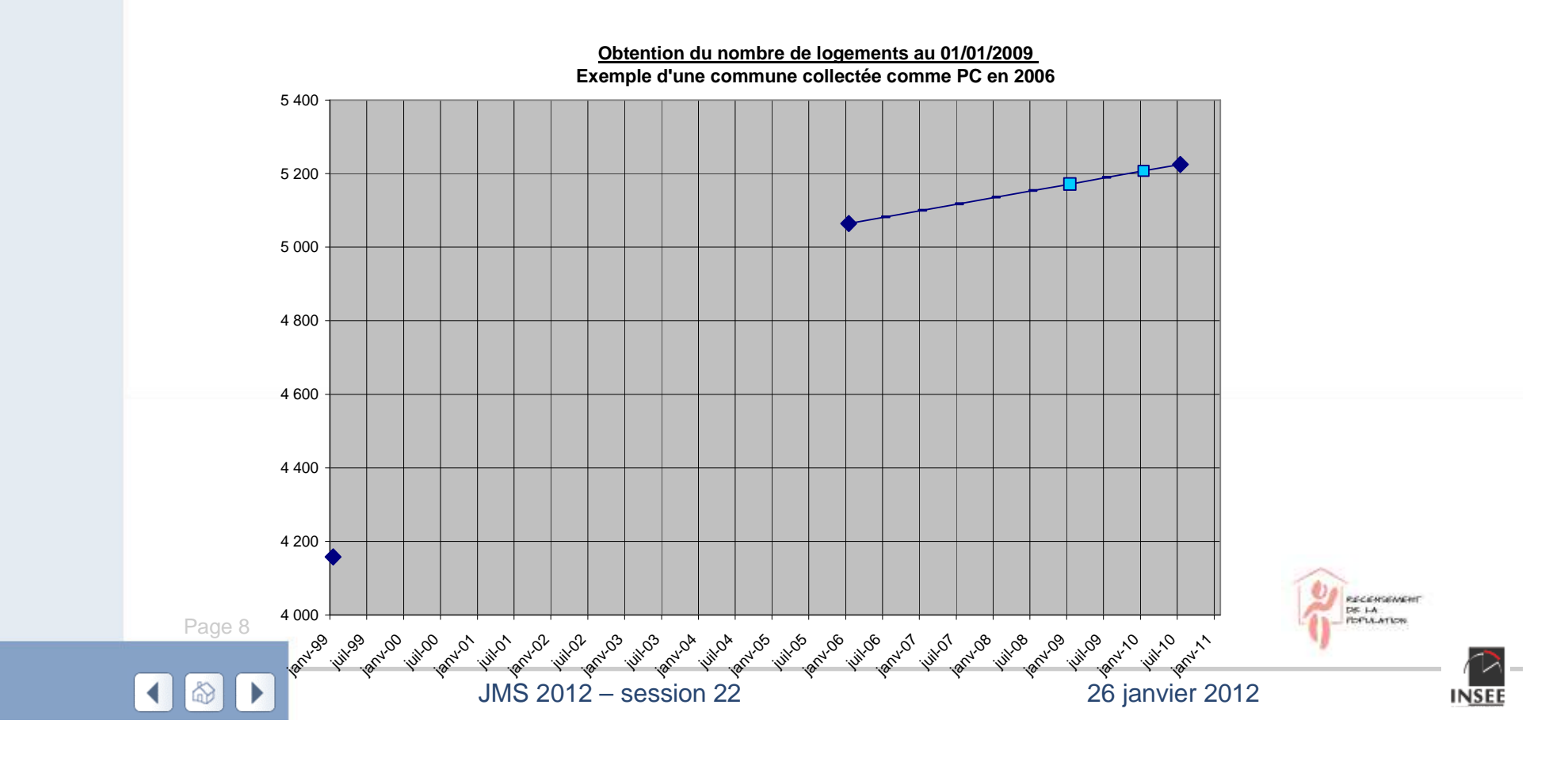

› Choix opérés pour la mise en place de cette solution (2/2) :

 $\mathcal{L}_{\mathcal{A}}$  , and the set of  $\mathcal{L}_{\mathcal{A}}$ béta=1 au RP09 :

pour cause de fragilité du nb pers par log GC sur 1 seule collecte GC

- **pop men RP09 = nb log au 01/01/09 \* nb pers par log PC**<br>ab pers par log PC corrigó du différential d'évolution pb lo
- $-$  nb pers par log PC corrigé du différentiel d'évolution nb log / pop
- › Pour les RP suivants, le calcul « transitoire » se poursuivra : Principe = introduction du nb pers par log GC seulement après 3 collectes GC au mieux

D'où :

- RP2010 = comme au RP2009 (béta=1)
- $RP2011 = (béta=2/5<sup>ème</sup>)$
- $\mathcal{L}_{\mathcal{A}}$  , and the set of  $\mathcal{L}_{\mathcal{A}}$  $RP$  2012 = (béta=1/5<sup>ème</sup>)
- $\Gamma_{\text{Page }9}$ RP 2013 = méthode GC classique avec 5 collectes GC

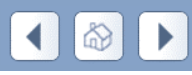

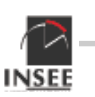

#### › Conséquences sur les estimations de population :

**Population municipale d'une commune franchissant le seuil des 10 000 habitants à la hausse Série obtenue en utilisant une méthode de calcul transitoire au RP2009 (et estimation selon la même méthode pour le RP2010) - dernière collecte PC en 2006**

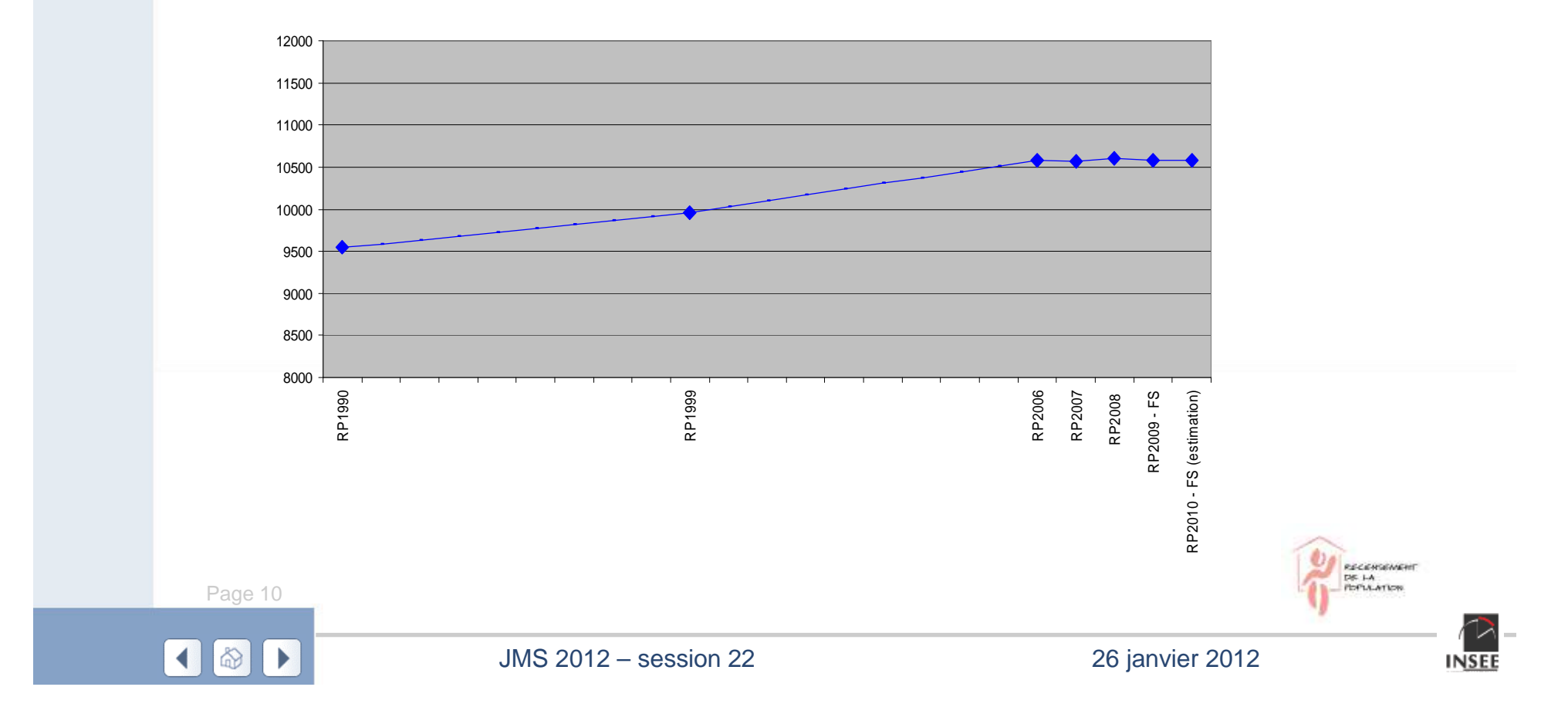

#### › Un unique cas préoccupant parmi les 18 communes :

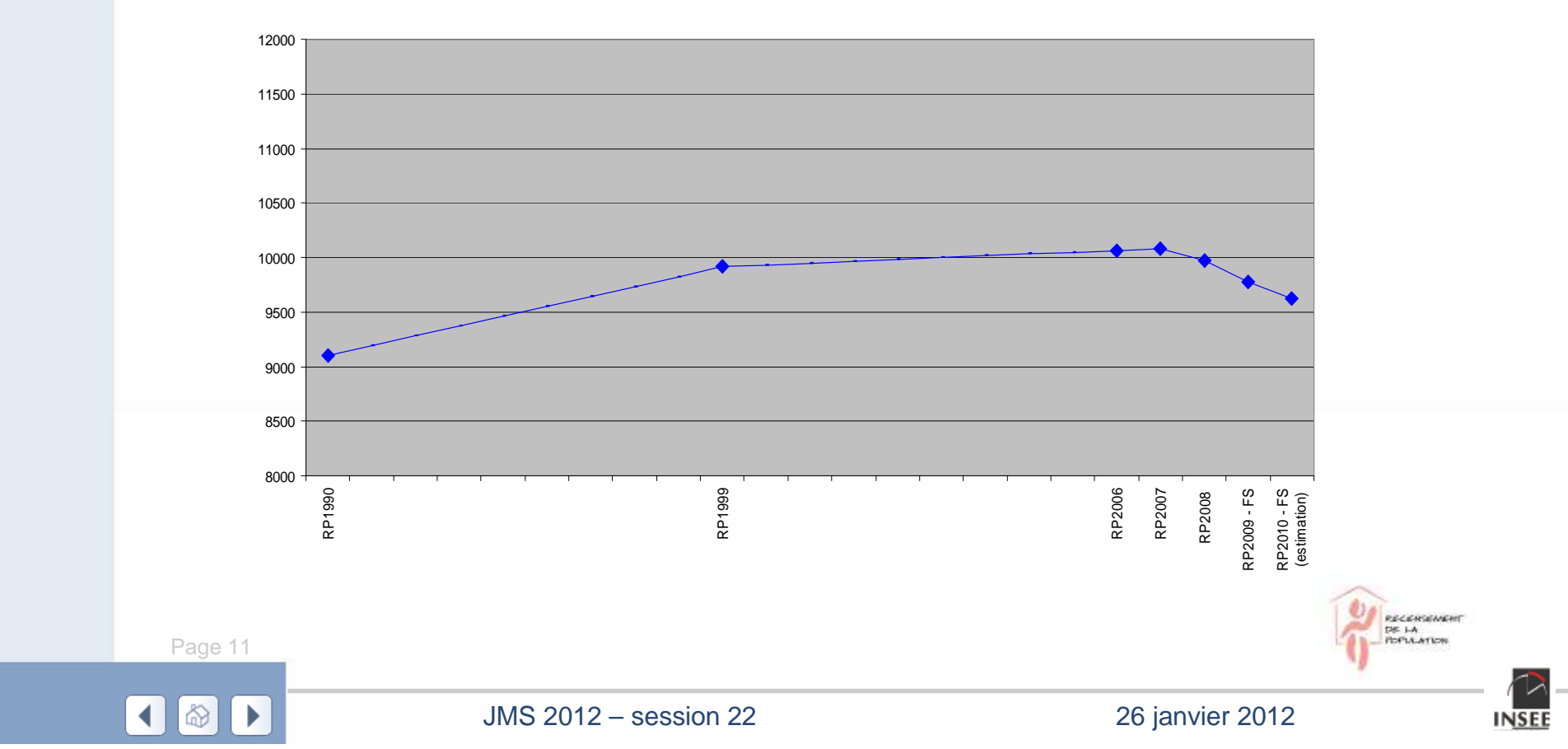

**Population municipale d'une commune franchissant le seuil des 10 000 habitants à la hausseCas problématique repassant sous le seuil dès le RP2008**

# **Les 2 GCPC de métropole de la vague 1**

- Principe : Pas de collecte en 2011 (collecte exhaustive 2012)  $\rightarrow$  estimation transitoire pour 1 an seulement
- › D'où données disponibles :
	- les anciennes collectes GC de 2004 à 2010
	- pas de collecte PC
	- RII, AVNAMICA ANT RIL expertisé en juillet 2010 malgré le FS

Idée retenue pour l'estimation au RP2009 :

- méthode GC « classique » avec 4 collectes dans la fenêtre d'estimation 2007-2011
- maie an etabilieant la . mais en stabilisant le nb pers par log : pris identique à celui du RP2008
- attention attention : nécessité d'utiliser un an de plus la collecte HMSA 2006
- partir de la collecte PC exhaustive de 2012 ›> Après le RP2009 : interpolation – extrapolation PC « classique » à

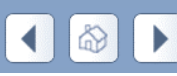

›

›

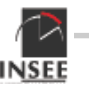

#### **Les 2 GCPC de métropole de la vague 1**

#### › Résultat obtenu pour l'un des deux cas :

**Population municipale d'une commune franchissant le seuil des 10 000 habitants à la baisseSérie obtenue en utilisant une méthode de calcul transitoire au RP2009**

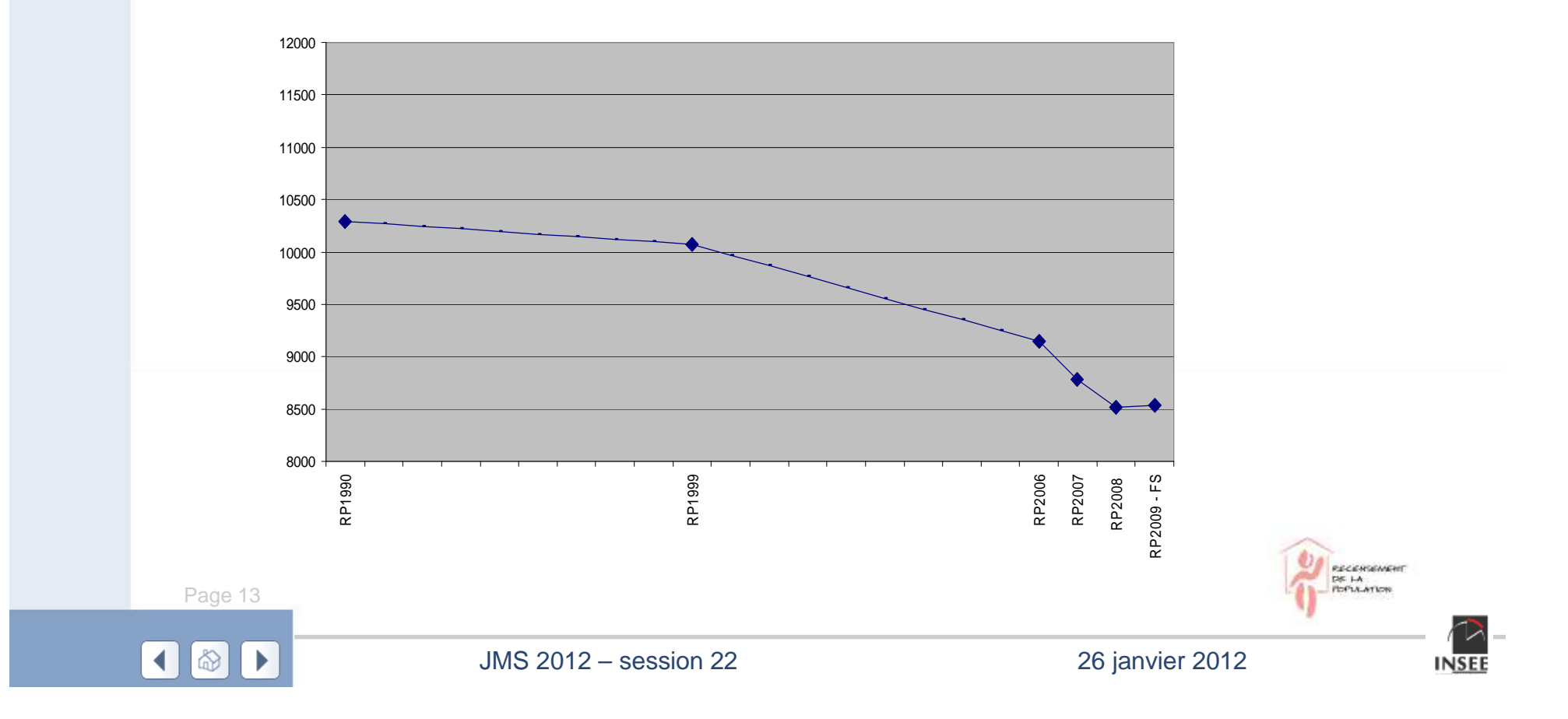

# **Enseignements tirés de ces calculs (1/2)**

› Les 3 méthodes de calcul transitoires donnent satisfaction

- robustes
- $\mathcal{L}_{\mathcal{A}}$ utilisables pour tous les autres cas du même type
- $\mathcal{L}_{\mathcal{A}}$ automatisables
- › Il va falloir gérer simultanément à termes 4 vagues car, dans le cas  $PC \rightarrow GC$ , on doit utiliser la méthode transitoire 4 ans avant de pouvoir passer à une véritable méthode GC

 $RP2009$ : vague 1 = 18 PC $\rightarrow$  GC + 2 GC $\rightarrow$  PC + 1 DOM PC $\rightarrow$  GC  $RP2010$  : vague 1 hors les 2 GC $\rightarrow$  PC

+ vague 2 = 22 PC $\rightarrow$  GC + 3 GC $\rightarrow$  PC

 $RP2011$  : vague 1 hors les 2 GC $\rightarrow$  PC

+ vague 2 hors les 3 GC $\rightarrow$  PC

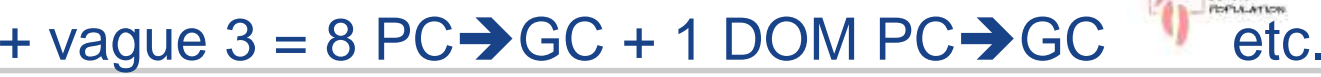

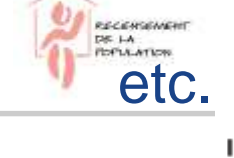

# **Enseignements tirés de ces calculs (2/2)**

› Ce travail a mis en avant :

- → la complexité à faire évoluer la méthode de calcul des populations<br>légales qui se base sur cing collectes de recensement successives légales qui se base sur cinq collectes de recensement successives
- → la difficulté à implémenter les maintenances nécessaires pour gérer<br>ces cas dans l'application informatique ces cas dans l'application informatique

 Mêmes difficultés à prévoir pour toute évolution de méthodologie ou de questionnement du recensement rénové :

- évolution qui impactera le processus à partir d'une EAR donnée
- **Holland** and the contract of et devra être accompagnée par des méthodes de calcul transitoires jusqu'à ce qu'on dispose de cinq EAR en tenant compte

Page 15**examinées à la lumière du coût de cette première expérience.Les nombreuses demandes d'évolution de méthodologie ou de questionnement du recensement rénové devront donc être** 

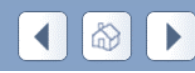

›

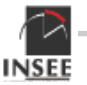

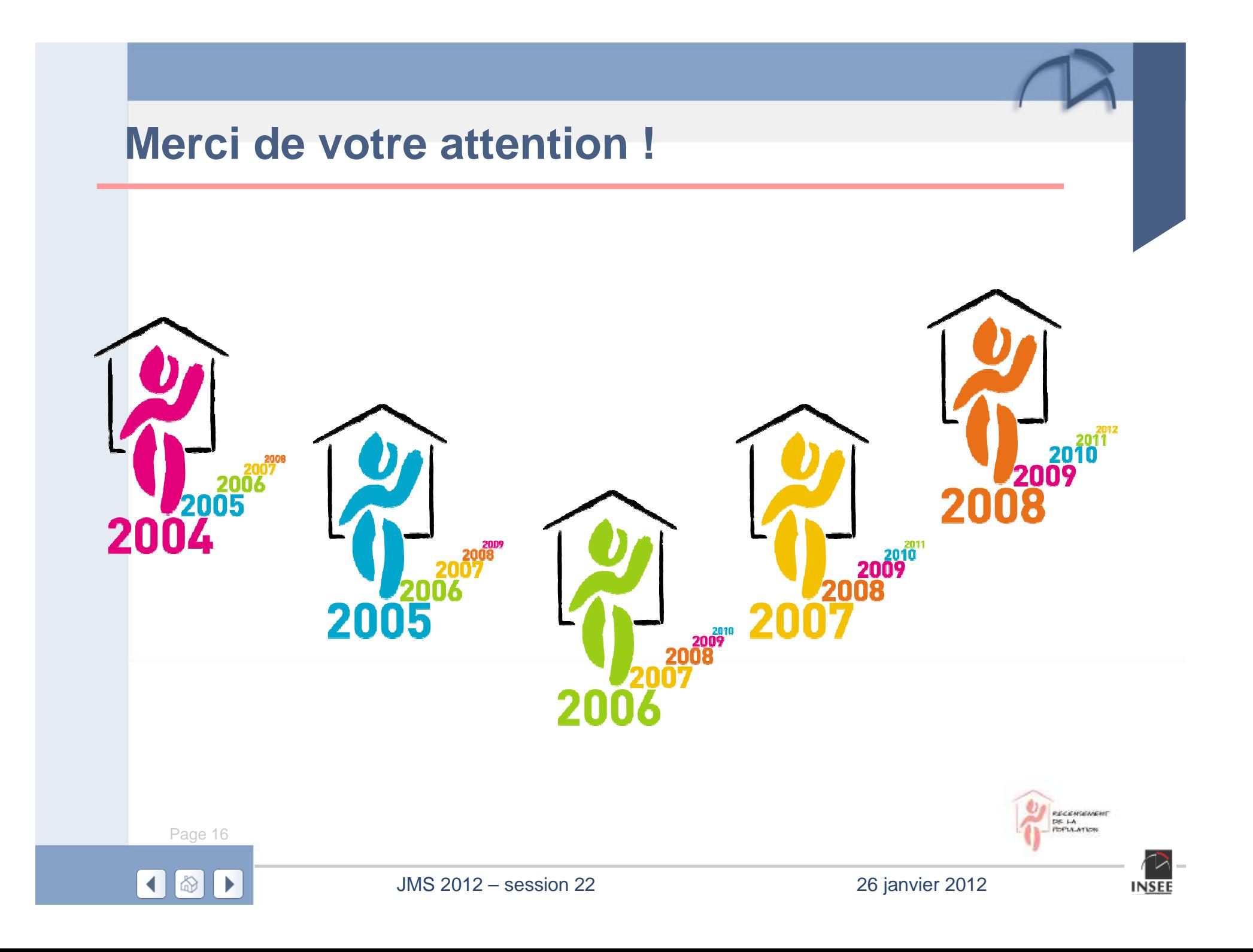

## Le cas PC→GC des DOM de la vague 1

›Données disponibles :

- **Hart Communication** la collecte PC exhaustive de 2008
- –la collecte GC 2011 : 40% des logements du GR3

›Méthode de calcul poplégales DOM-La Réunion différente :

- –méthode PC « pure » = extrapolation par la TH
- $-$  máthoda GC « nure » somme des estimatio méthode GC « pure » = somme des estimations obtenues sur les 5 groupes de rotation par somme pondérée avec le poids de tirage  $(2.5=1/40\%)$

i.e. **pas de calage sur un nb log au 01/01/09**

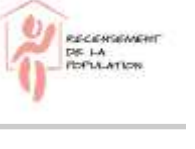

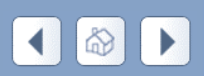

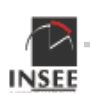

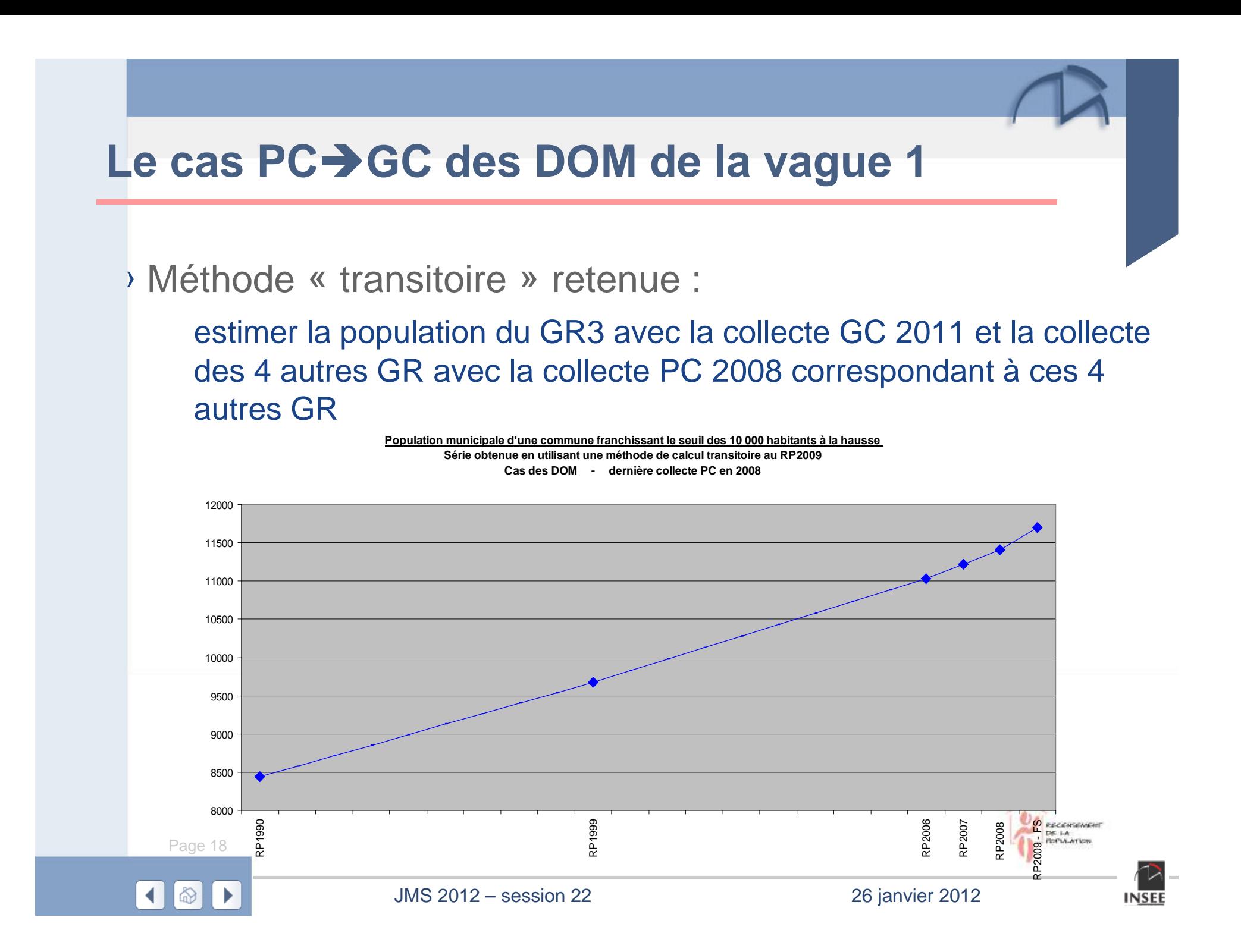